#### **ЛЕКЦИЯ 3. Запросы**

- **I. ЧТО ТАКОЕ ЗАПРОС. ВИДЫ ЗАПРОСОВ**
- **II. ИСТОЧНИКИ И РЕЗУЛЬТАТЫ ВЫПОЛНЕНИЯ ЗАПРОСА**
- **III. ОСОБЕННОСТИ ЗАПРОСОВ**
- **IV. ТИПЫ ЗАПРОСОВ И СРЕДСТВА ДЛЯ ИХ СОЗДАНИЯ**
- **V. ОПРЕДЕЛЕНИЕ НЕОБХОДИМЫХ ЗАПРОСОВ**
- **VI. СОЗДАНИЕ ЗАПРОСА С ПОМОЩЬЮ МАСТЕРА**
- **VII. СОЗДАНИЕ ЗАПРОСА С ПОМОЩЬЮ КОНСТРУКТОРА**
- **VIII.ЗАПРОСЫ НА ВЫБОРКУ**
- **IX. РЕКОМЕНДАЦИИ ПО СОЗДАНИЮ ЗАПРОСОВ**
- **X. ИСПОЛЬЗОВАНИЕ СВОЙСТВ ЗАПРОСА**

#### **ЧТО ТАКОЕ ЗАПРОС. ВИДЫ ЗАПРОСОВ**

Запрос позволяет выполнить любую обработку данных из таблиц. Виды запросов:

- запросы на выборку;
- запросы на изменение.

#### **ИСТОЧНИКИ И РЕЗУЛЬТАТЫ ВЫПОЛНЕНИЯ ЗАПРОСА**

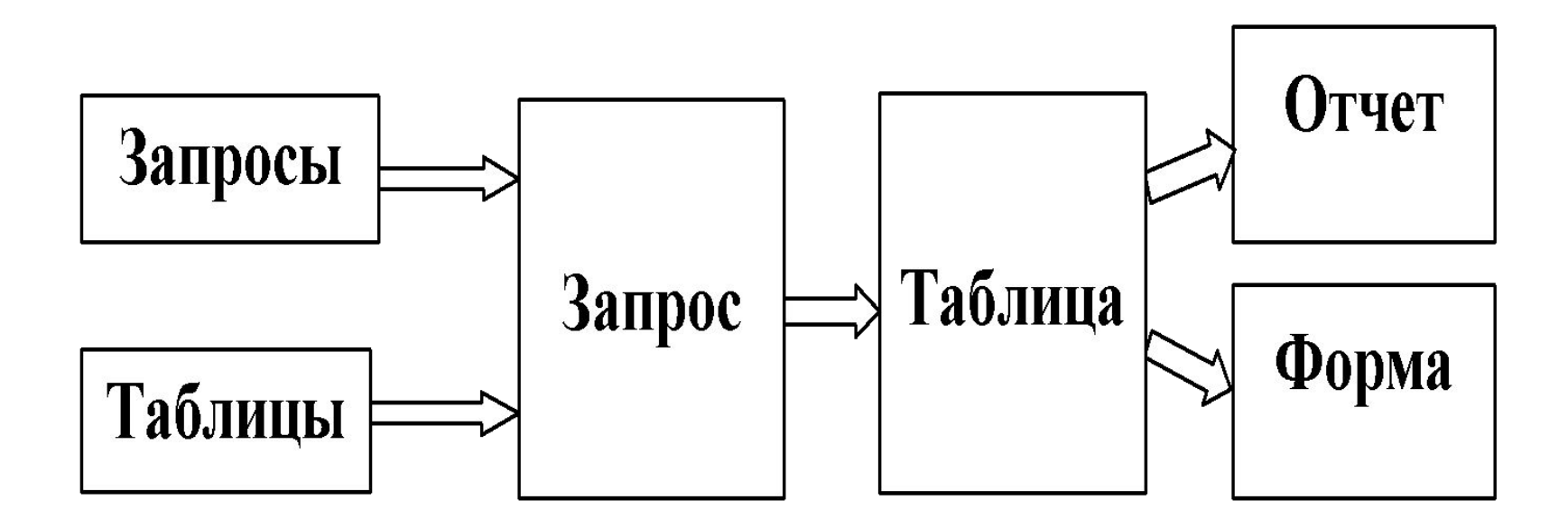

### **ОСОБЕННОСТИ ЗАПРОСОВ**

- источник запроса одна или несколько таблиц или запросов;
- запрос может содержать любое количество полей;
- поля запроса могут участвовать в запросе, но не выводиться на экран;
- в запросе могут быть созданы новые поля;
- запрос динамически связан с источником;
- запросы могут изменять данные.

### **ТИПЫ ЗАПРОСОВ**

#### **ЗАПРОСЫ НА ВЫБОРКУ:**

- отбор полей одной или нескольких таблиц;
- сортировка записей;
- отбор записей по критериям (запрос на выборку) ;
- запрос с параметром;
- запрос с вычисляемыми полями;
- запрос с итогами;
- перекрестный запрос.

### **ТИПЫ ЗАПРОСОВ**

**ЗАПРОСЫ НА ИЗМЕНЕНИЕ:**

- запрос на добавление;
- запрос на удаление;
- запрос на обновление;
- запрос на создание таблицы.

#### **СРЕДСТВА ДЛЯ СОЗДАНИЯ ЗАПРОСОВ**

- 1. Мастер запросов.
- 2. Конструктор запросов.
- 3. Язык программирования запросов SQL

### **ИСПОЛЬЗОВАНИЕ СРЕДСТВ СОЗДАНИЯ ЗАПРОСОВ**

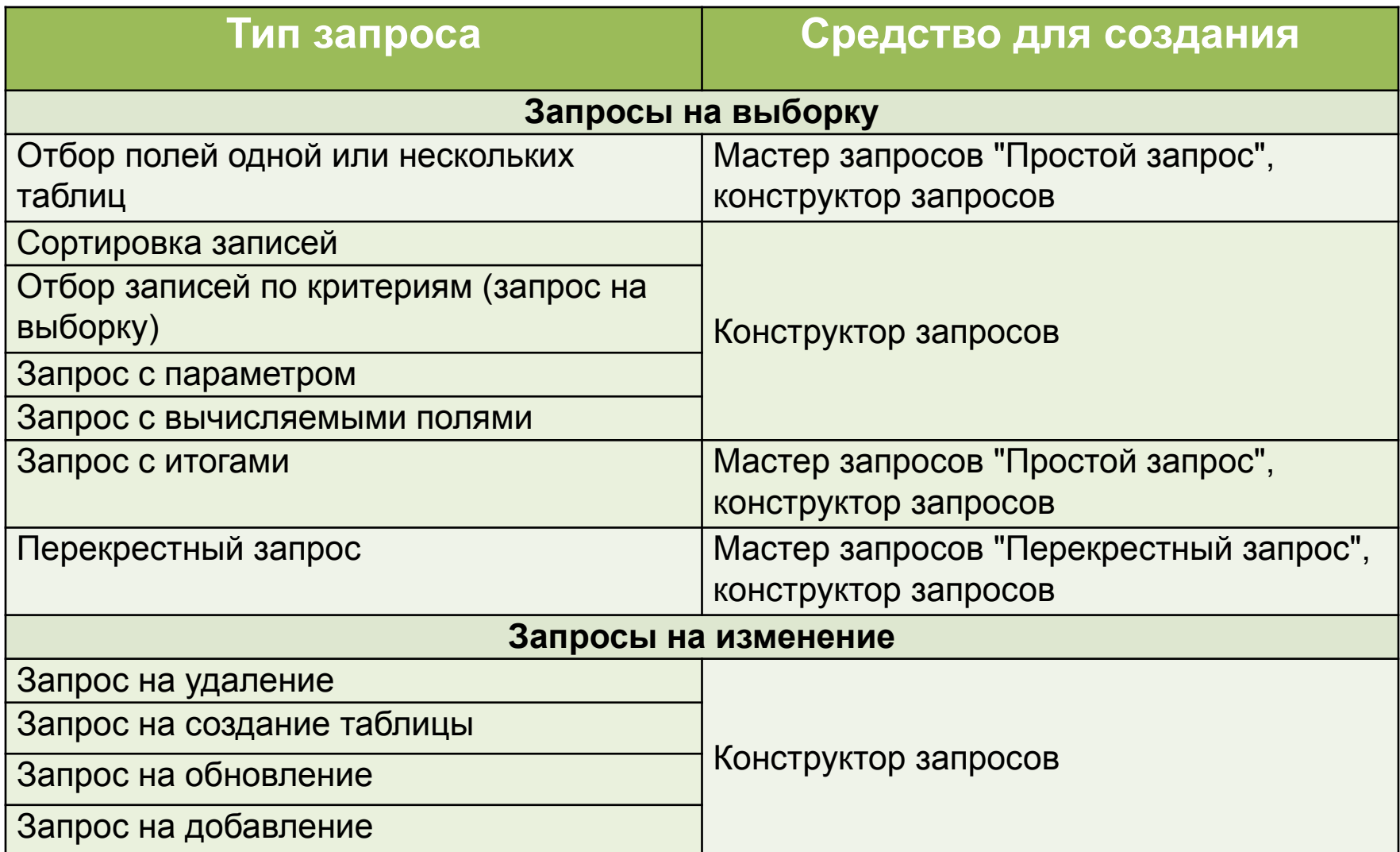

### **ОПРЕДЕЛЕНИЕ НЕОБХОДИМЫХ ЗАПРОСОВ**

Форма: Перечень товаров с возможностью выбора по товару

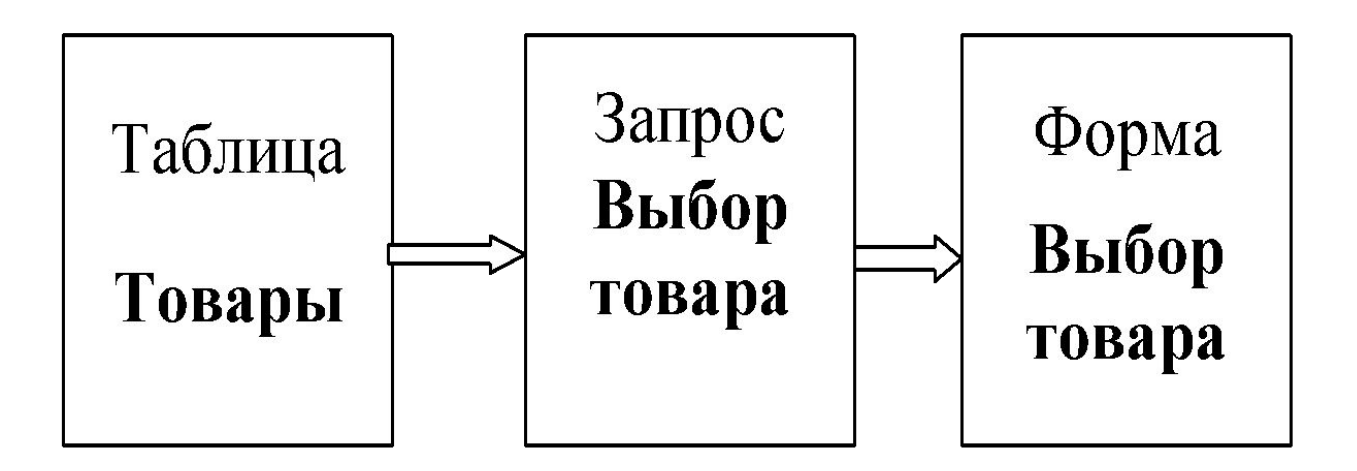

Запрос **Выбор товара** - отбор записей по наименованию

### **ОПРЕДЕЛЕНИЕ НЕОБХОДИМЫХ ЗАПРОСОВ**

Отчет: Стоимость покупок

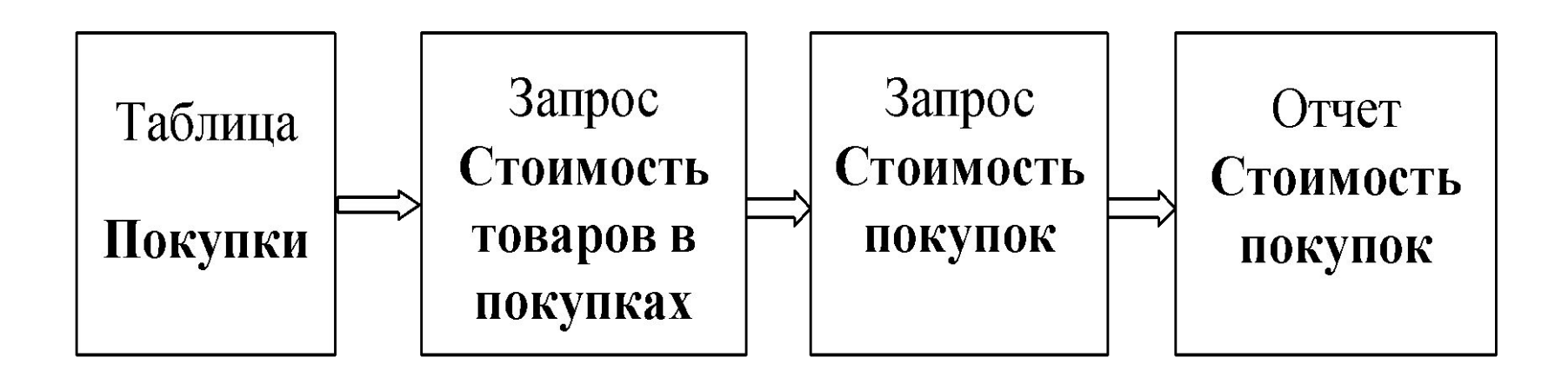

Запрос **Стоимость товаров в покупках** - запрос с вычисляемым полем Запрос **Стоимость покупок** - запрос с итогами

### **СОЗДАНИЕ ЗАПРОСА С ПОМОЩЬЮ МАСТЕРА**

#### Вкладка **Создание** Группа **Другие** Команда **Мастер запросов**

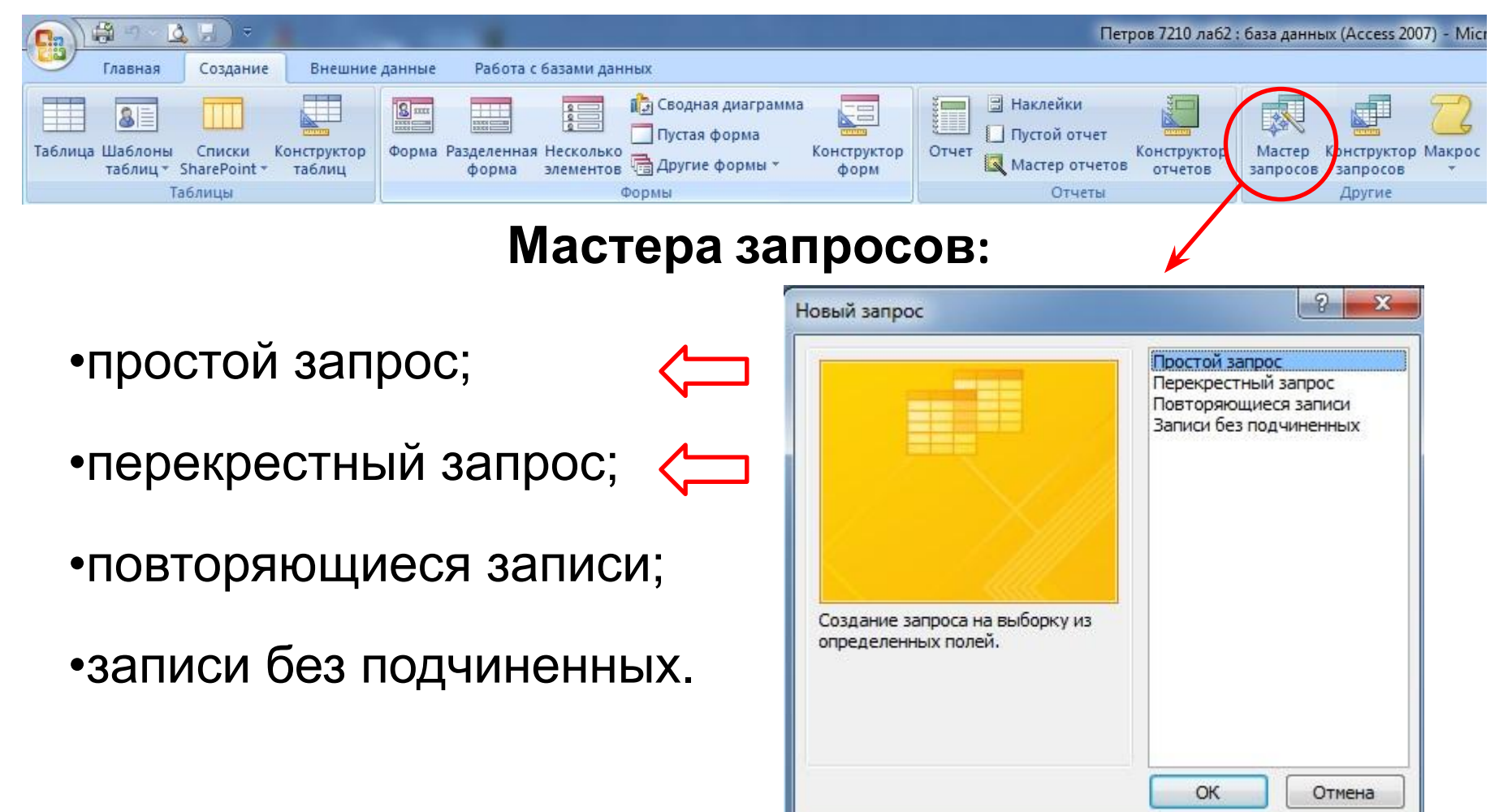

### **СОЗДАНИЕ ЗАПРОСА С ПОМОЩЬЮ КОНСТРУКТОРА**

#### Вкладка **Создание** Группа **Другие** Команда **Конструктор запросов**

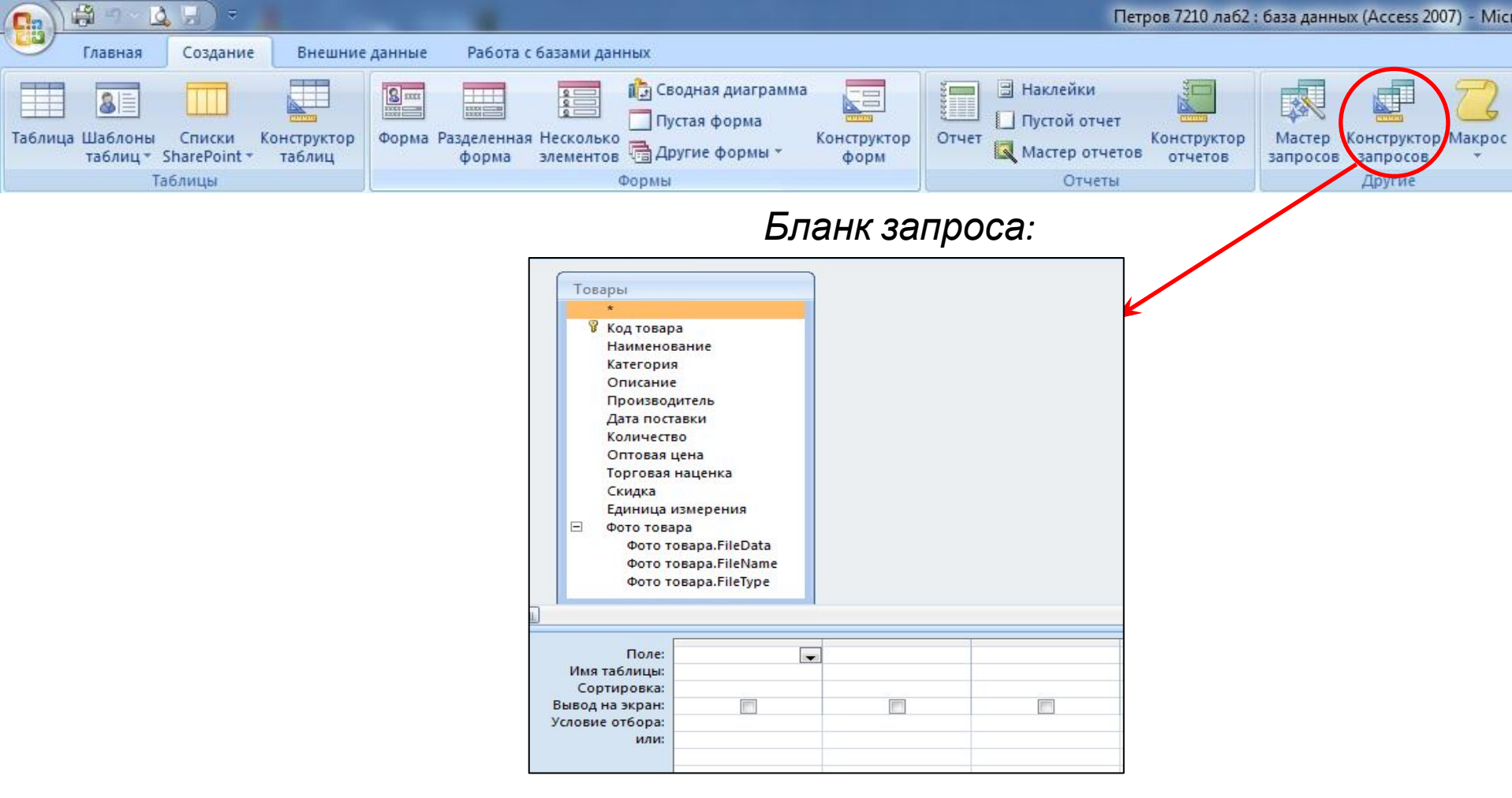

#### **РЕЖИМЫ ОТОБРАЖЕНИЯ ЗАПРОСА**

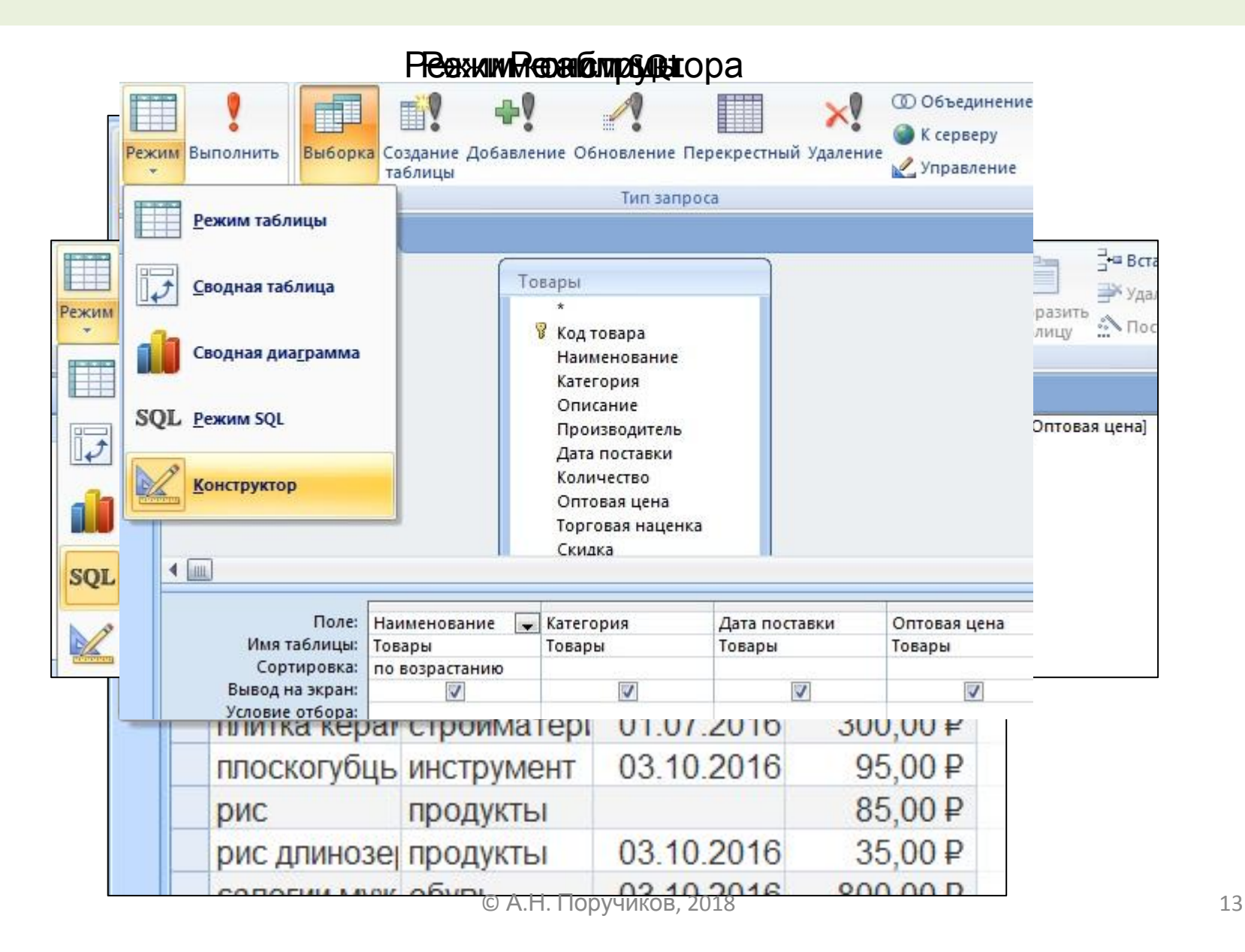

### **ЗАПРОС НА ВЫБОРКУ**

# *Заполнение бланка запроса на выборку в*

# Сортировка по полю Наименование *конструкторе*

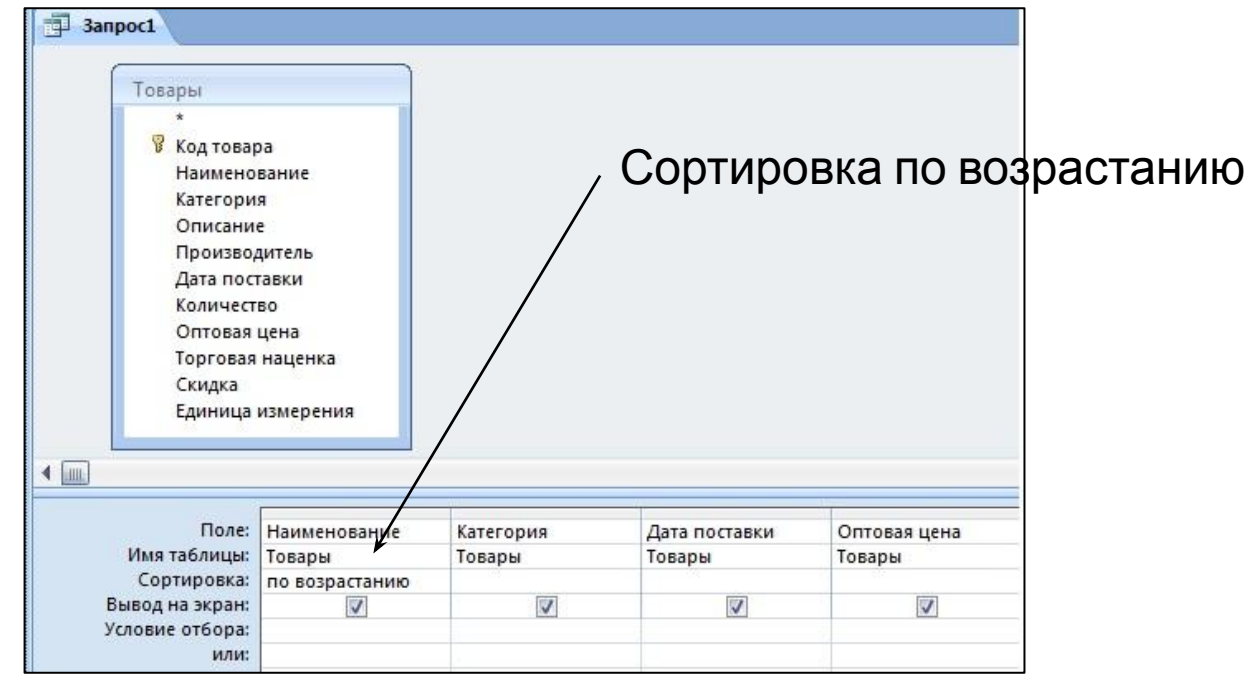

#### **Вид запроса в SQL:**

SELECT Товары.Наименование, Товары.Категория, Товары.[Дата поставки], Товары.[Оптовая цена] FROM Товары ORDER BY Товары.Наименование;

### **ЗАПРОС НА ВЫБОРКУ**

### *Заполнение бланка запроса на выборку в*

Выбор **КӨНӨГЛАРУКЛАРАР** ДУКТЫ»

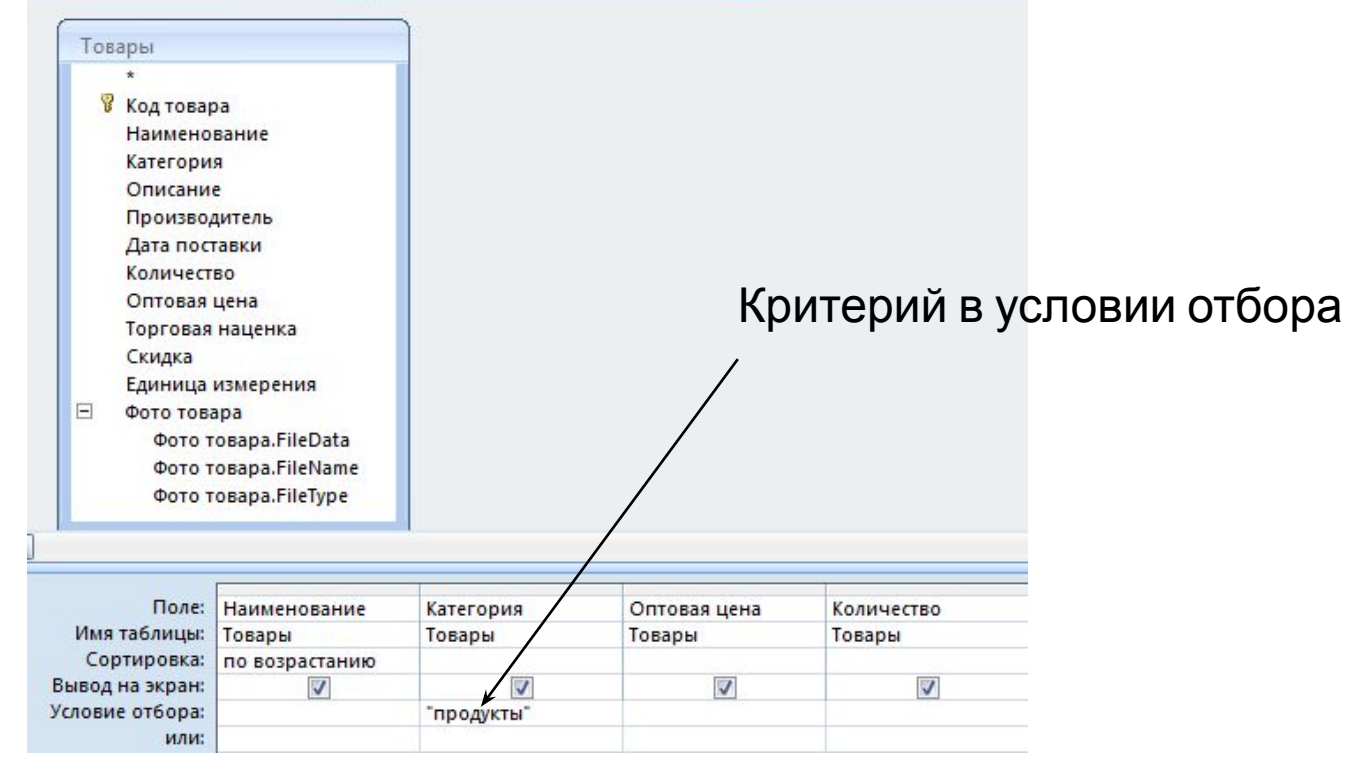

SELECT Товары.Наименование, Товары.Категория, Товары.[Дата поставки], Товары.[Оптовая цена] FROM Товары

WHERE (((Товары.Категория)="продукты")) ORDER BY Товары.Наименование;

**SELECT** <поля источника> **FROM** <**источник**> **WHERE** <**условие отбора**> **ORDER BY <сортировка**>

SELECT Товары. Наименование, Товары. Категория, Товары.[Оптовая цена], Товары.Количество

**FROM** Товары

**WHERE** (((Товары.Категория)="продукты")) **ORDER BY** Товары.Наименование;

#### *РЕЗУЛЬТАТ ВЫПОЛНЕНИЯ ЗАПРОСА*

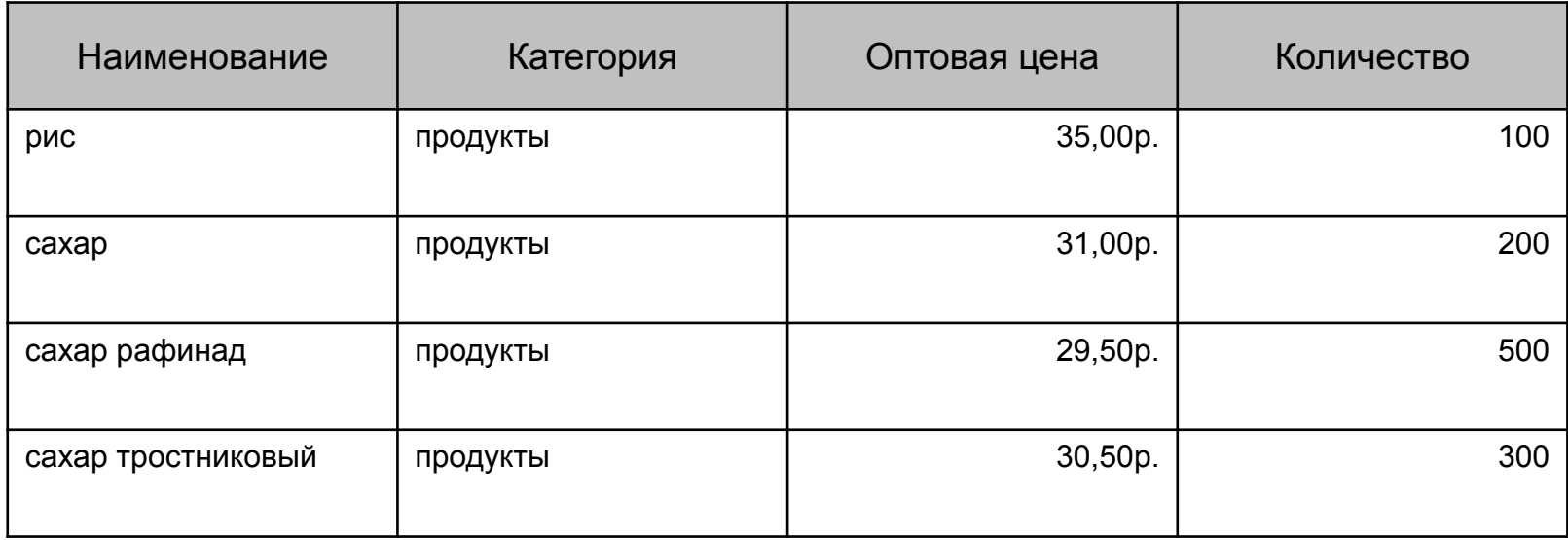

По текстовым полям

По точному текстовому значению:

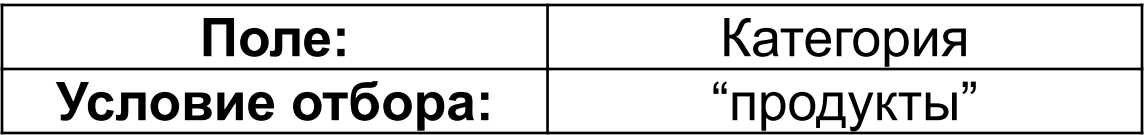

По символам с начала строки:

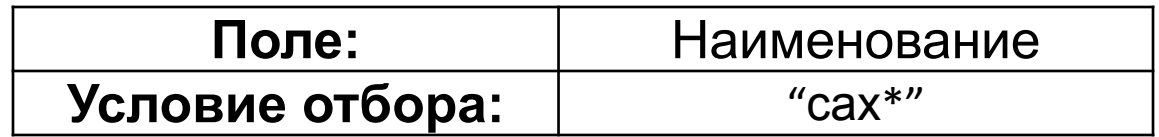

По подстроке:

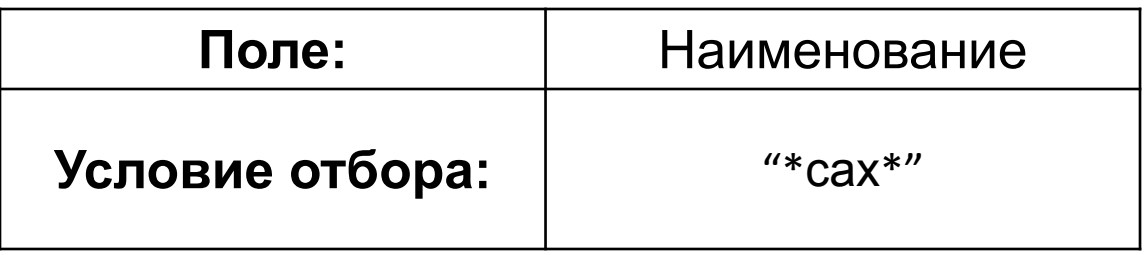

Условия отбора по числовым полям

Отбор по точному значению:

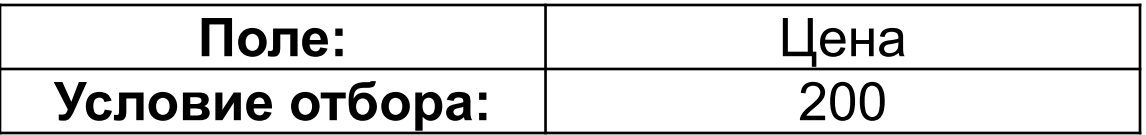

Отбор с операциями сравнения:

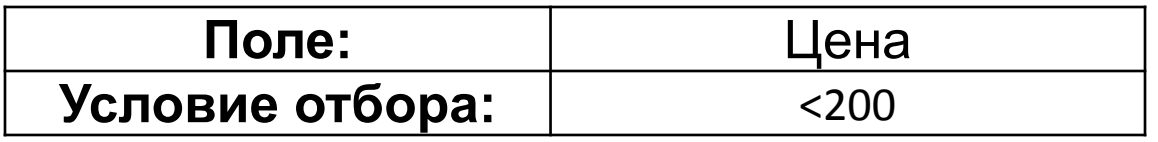

Условие отбора по логическим полям

Логическое значение «Да» :

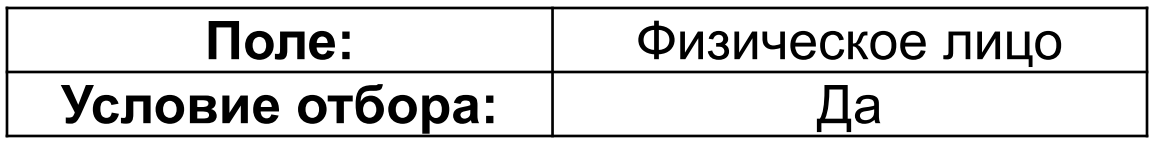

Логическое значение «Нет» :

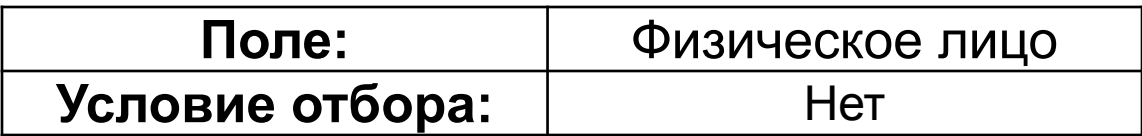

Условие отбора по полям даты/время

Отбор по точной дате:

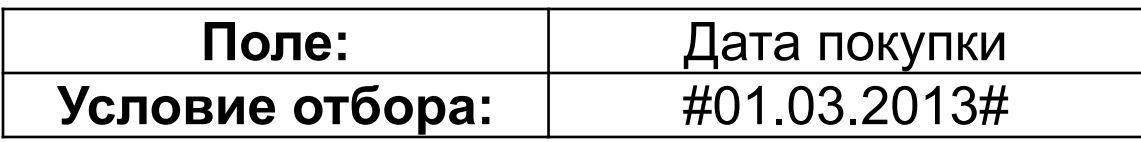

Отбор по диапазону дат (февраль 2013):

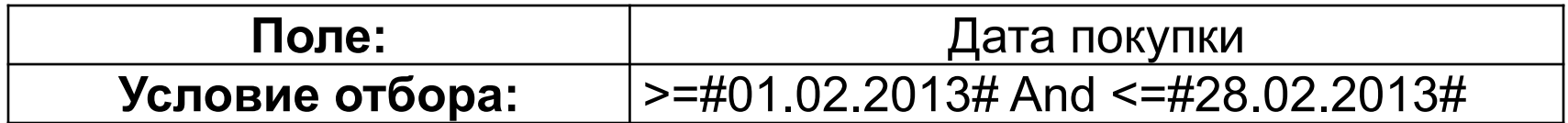

Текстовые условия отбора по полям даты/время

Выбор дня по дате :

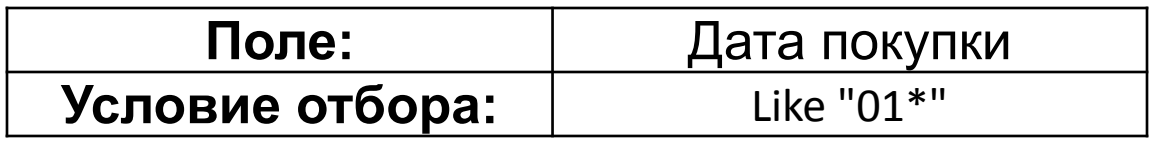

Выбор месяца по дате :

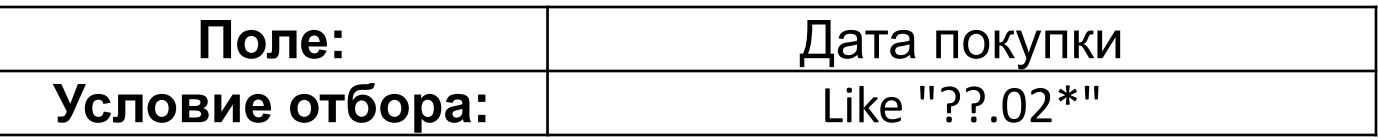

Выбор года по дате :

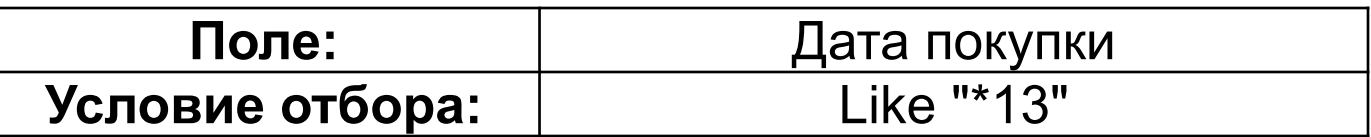

#### Условие отбора для пустых и непустых значений

Отсутствует дата поставки - поле даты поставки не заполнено:

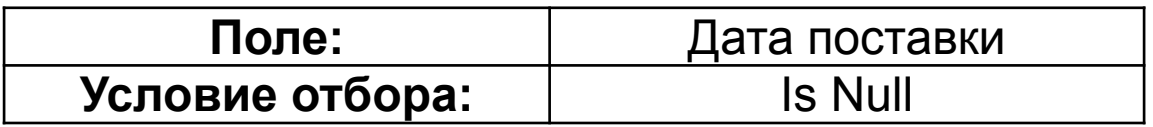

Поле дата поставки заполнено:

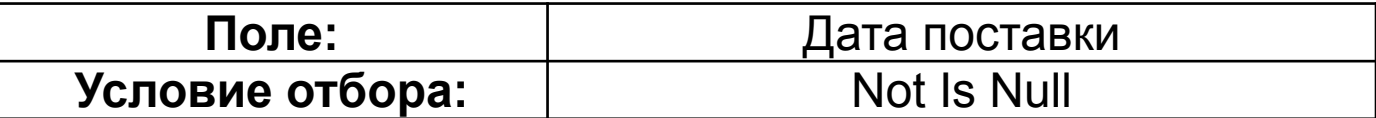

## *Примеры составных условий отбора*

Условие отбора типа ИЛИ

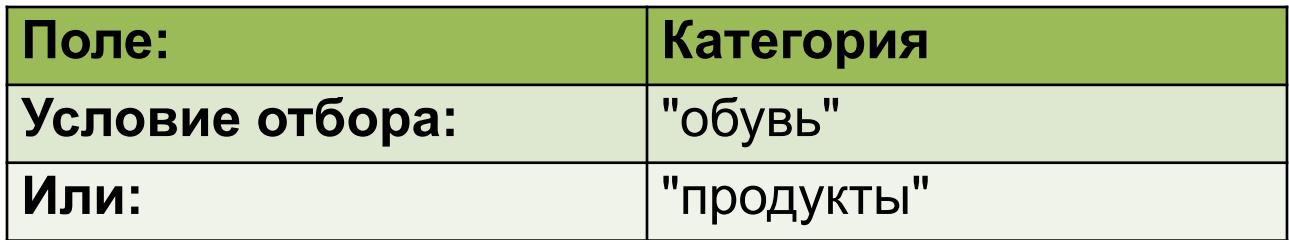

#### Условие отбора типа И

По значению в одном поле (диапазон значений):

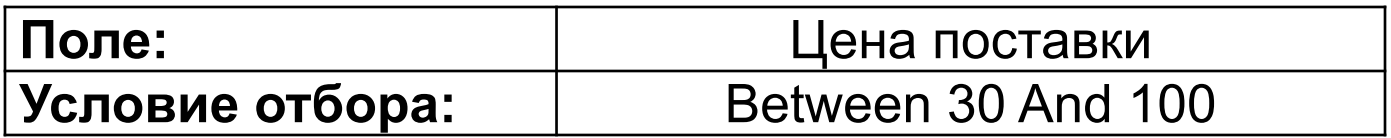

По значениям в разных полях :

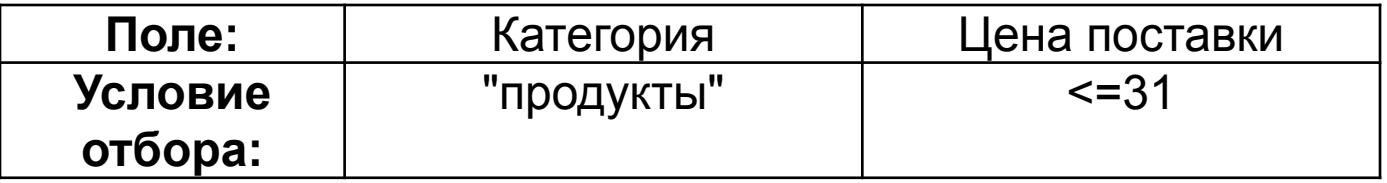

### **ЗАПРОС С ВЫЧИСЛЯЕМЫМ ПОЛЕМ**

#### *Вычисление стоимости поступивших товаров*

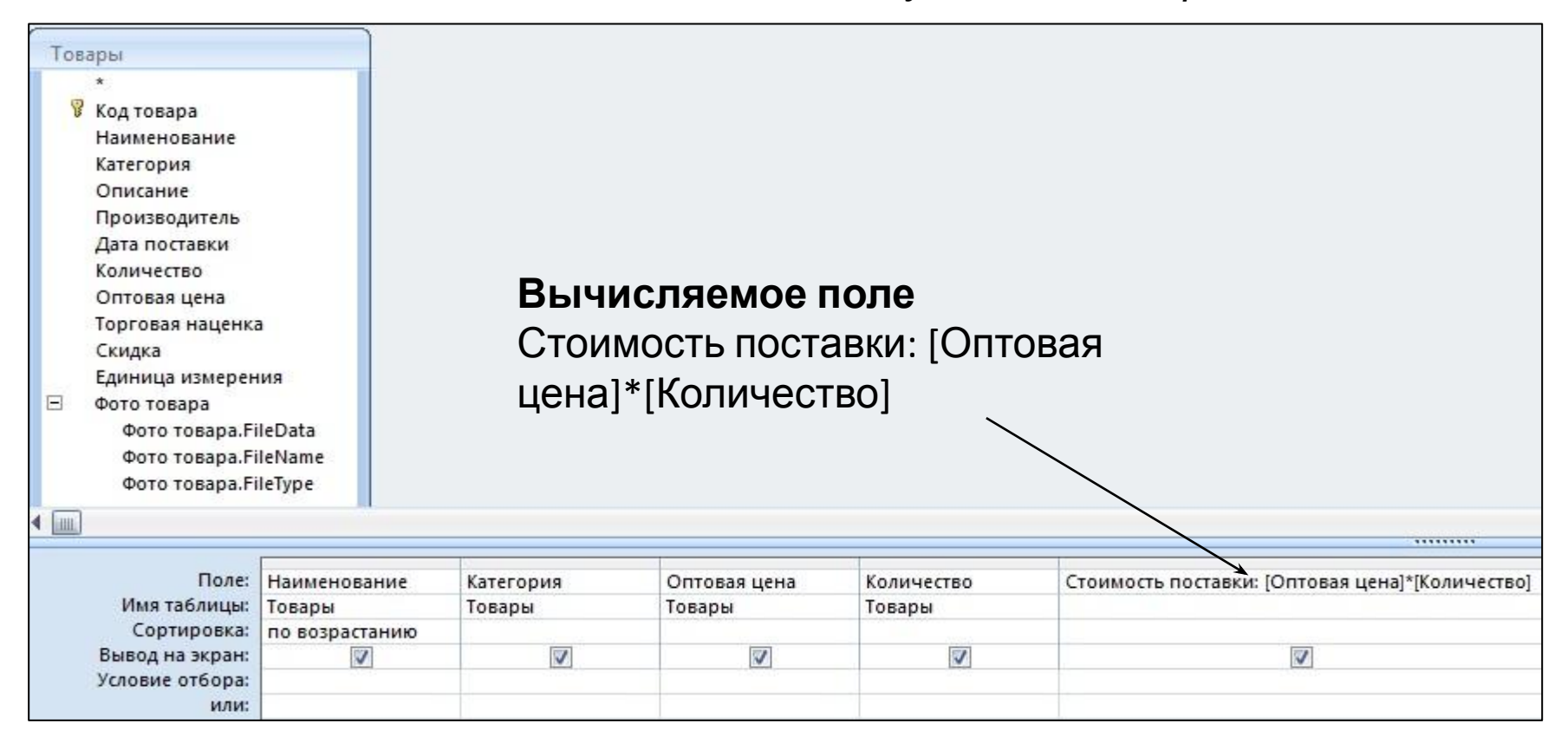

Следующий © А.Н. Поручиков, 2018 <sup>25</sup> SELECT Товары.Наименование, Товары.[Оптовая цена], Товары.Количество, [Оптовая цена]\*[Количество] AS Стоимость поставки FROM Товары ORDER BY Товары.Наименование;

### *Результат выполнения запроса*

Вычисленное

#### Стоимость поступивших товаров

поле

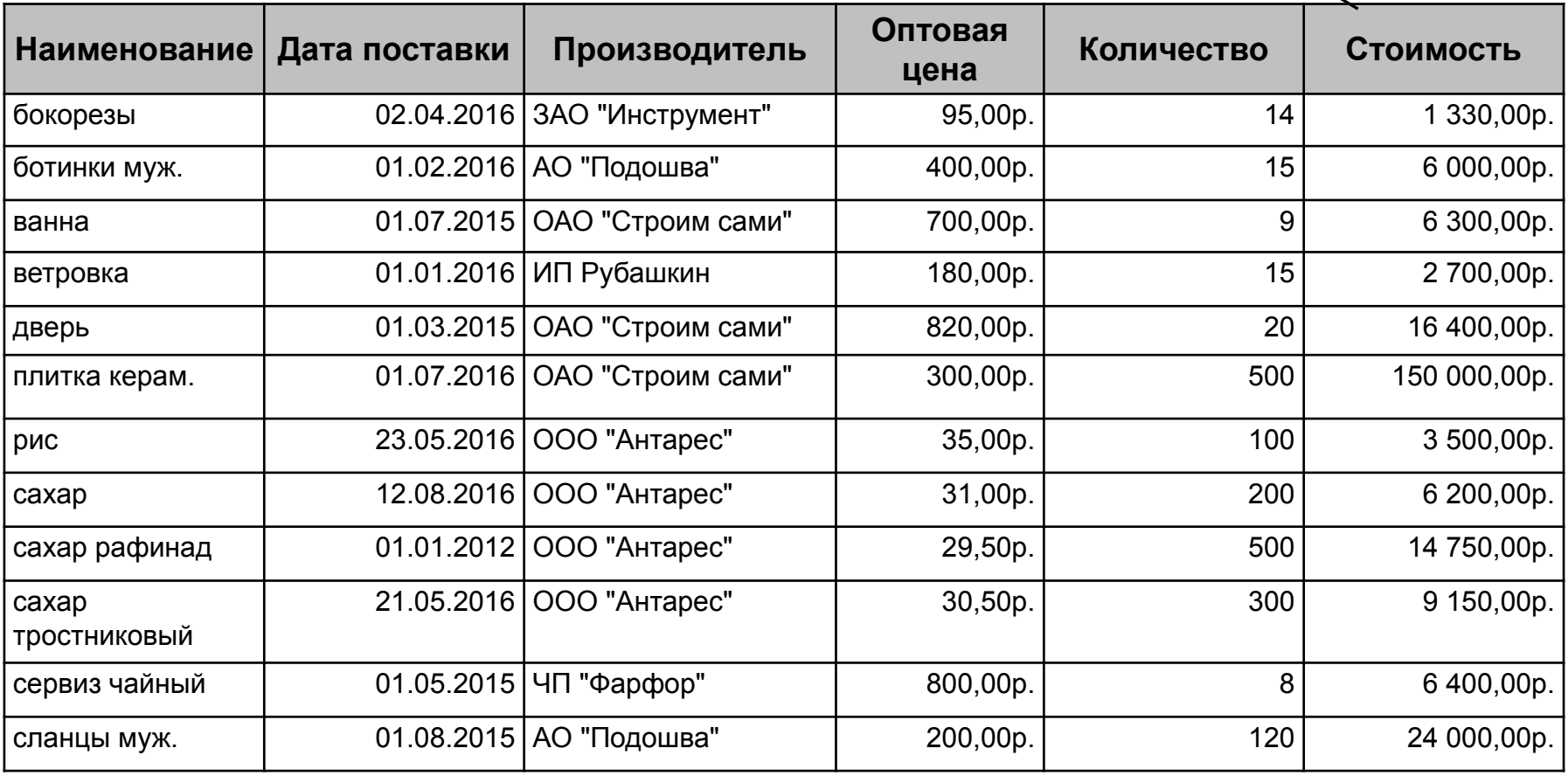

### **ПРИМЕРЫ ВЫЧИСЛЯЕМЫХ ПОЛЕЙ**

#### Вычисление стоимости закупленных товаров

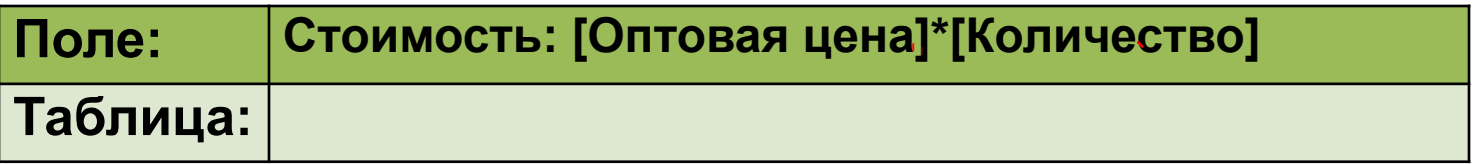

#### Вычисление розничной цены

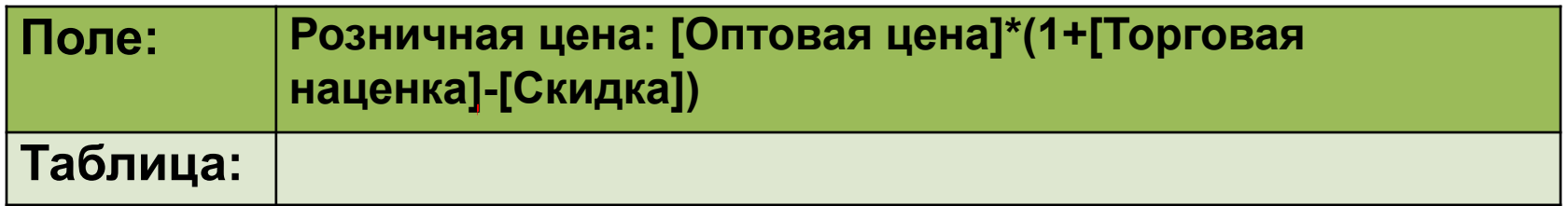

#### Фамилия, имя, отчество

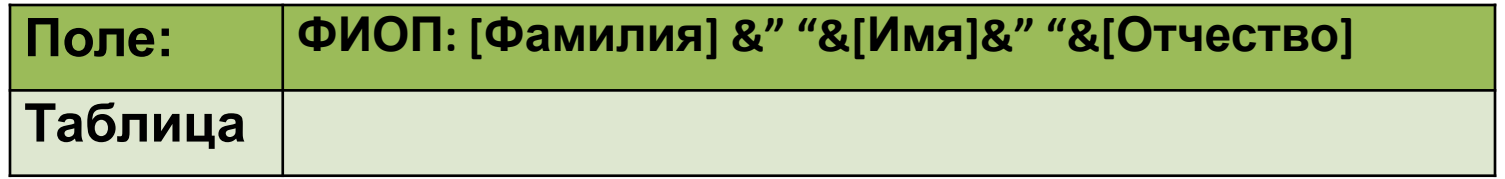

#### Вычисление возраста

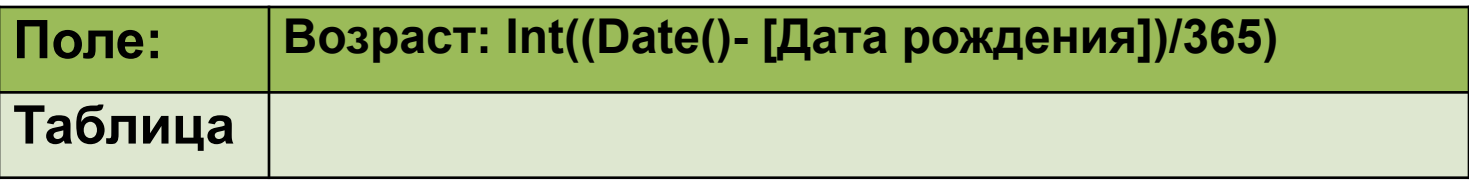

#### **ПРИМЕРЫ ВЫЧИСЛЯЕМЫХ ПОЛЕЙ**

### Преобразование данных *Сокращенный день недели в полный:*

День полный: Switch([День]="пн";"понедельник";[День]="вт";" вторник";[День]="ср";"среда";[День]="чт";"четверг";[День]="пт";" пятница";[День]="сб";"суббота";[День]="вс";"воскресенье")

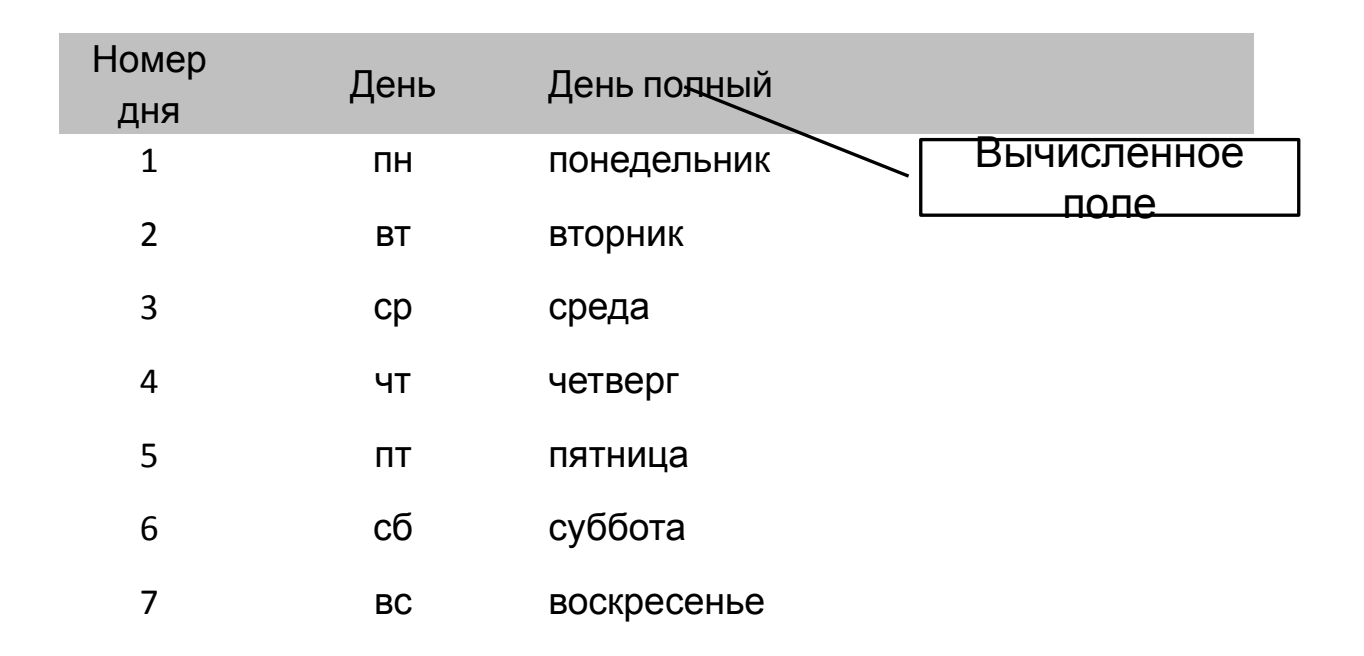

## **ПРИМЕРЫ ВЫЧИСЛЯЕМЫХ ПОЛЕЙ**

#### Преобразование данных

#### *Сокращенная текстовая оценка в полную и числовую:*

Оценка полная: Switch([Оценка]="отл";"отлично";[Оценка]="хор";"хорошо";[Оценка]=" удовл";"удовлетворительно";[Оценка]="неудовл";"неудовлетворительно";[Оценка]="н/я";" неявка";[Оценка]="зач";"зачтено")

Оценка числовая: Switch([Оценка]="отл";5;[Оценка]="хор";4;[Оценка]=" удовл";3;[Оценка]="неудовл";2)

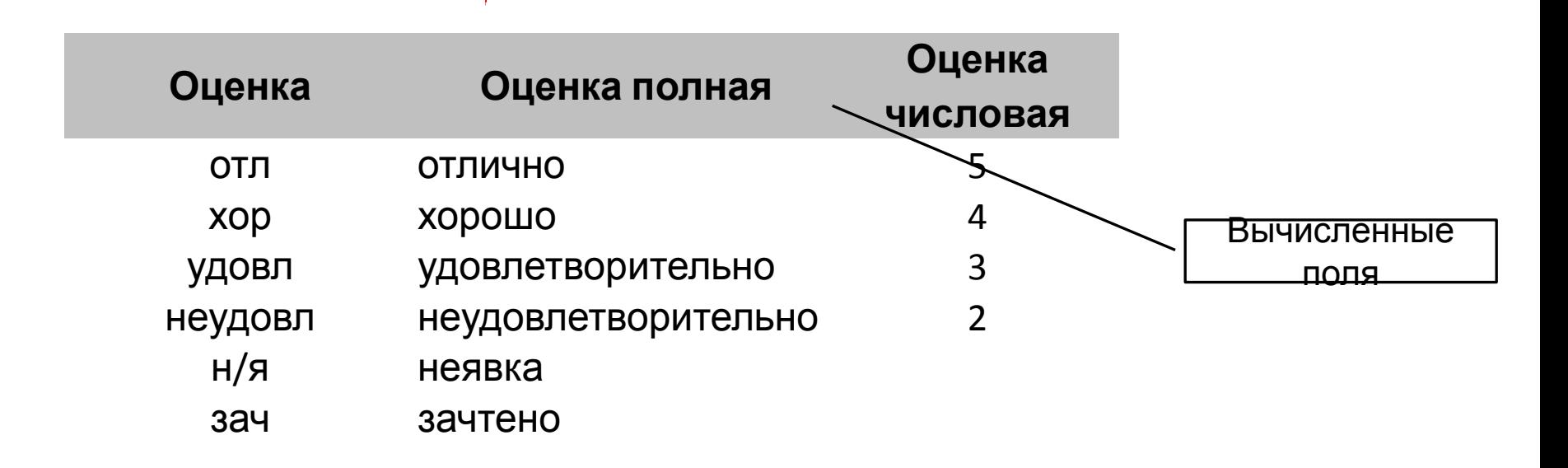

### **ЗАПРОС С ПАРАМЕТРОМ**

#### *Выбор товара по наименованию*

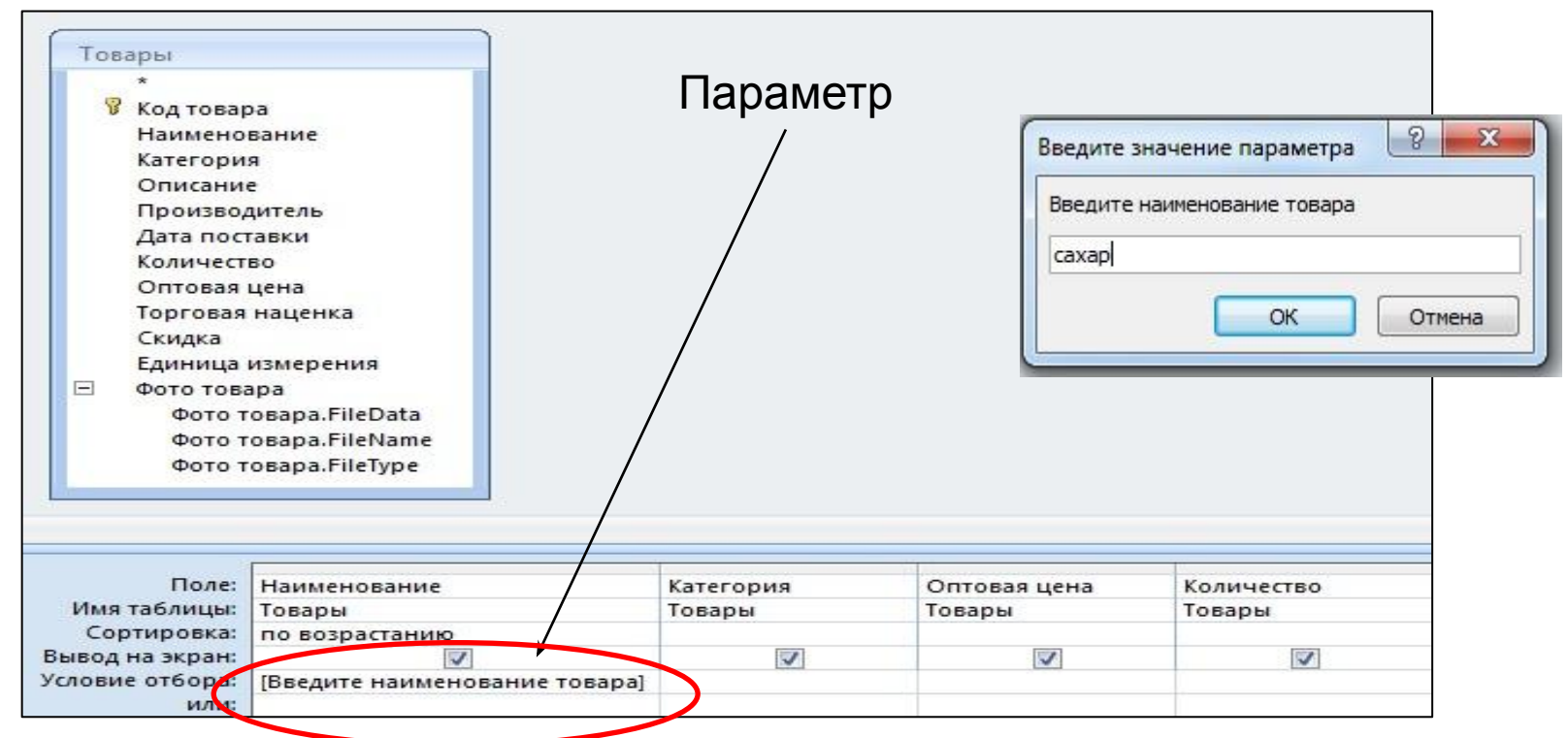

SELECT Товары.Наименование, Товары.Категория, Товары.[Оптовая цена], Товары.Количество FROM Товары WHERE (((Товары.Наименование)=[Введите наименование товара])) ORDER BY Товары.Наименование;

### **ЗАПРОС С ПАРАМЕТРОМ**

#### *Результат выполнения запроса*

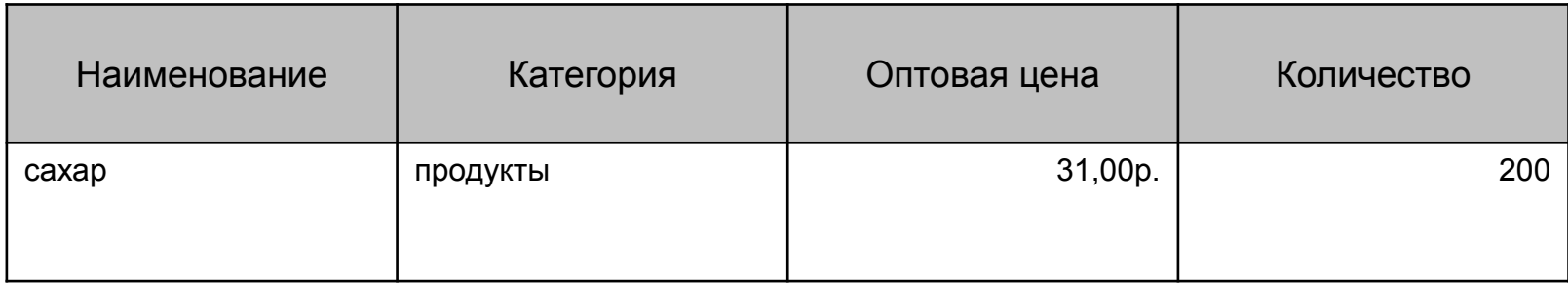

### **ЗАПРОС С ПАРАМЕТРОМ**

### *Примеры параметров*

#### **ПАРАМЕТР - ДИАПАЗОН ЗНАЧЕНИЙ (ДЕНЕЖНОЕ ПОЛЕ)**

Поле: Оптовая цена

Условие отбора: Between [Минимальная цена] And [Максимальная цена]

#### **ПАРАМЕТР – ПОДСТРОКА (ТЕКСТОВОЕ ПОЛЕ)**

Поле: Наименование Условие отбора: Like "\*" & [Введите наименование] &  $||*||$ 

#### **ПАРАМЕТР – НАЧАЛЬНЫЕ СИМВОЛЫ (ТЕКСТОВОЕ ПОЛЕ)**

Поле: ФИО Условие отбора: Like [Введите фамилию] &  $"$ 

# **ЗАПРОС С ИТОГАМИ** *Заполнение бланка запроса с итогами в конструкторе*

Стоимость поступивших товаров по категориям

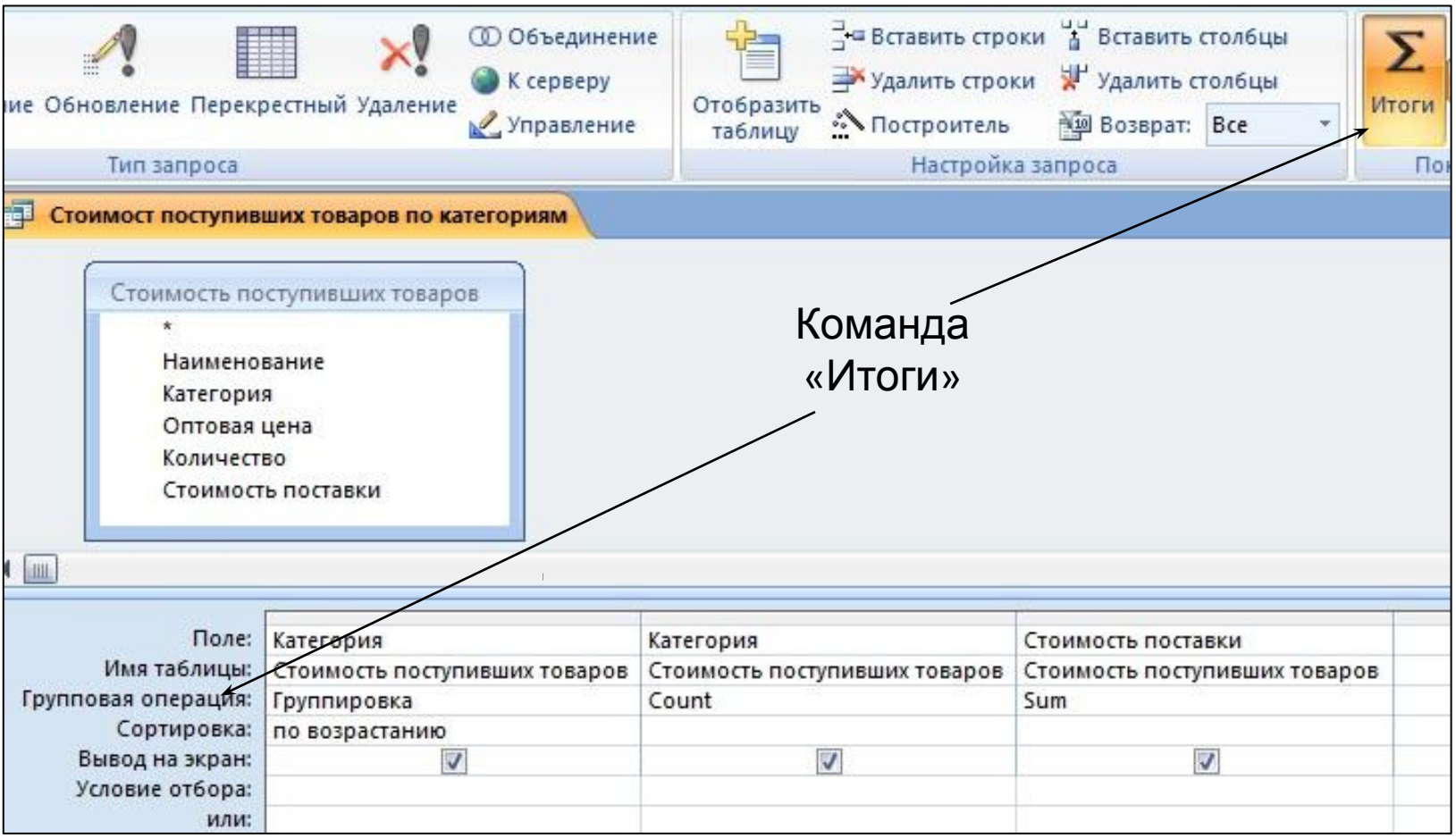

#### **ЗАПРОС С ИТОГАМИ**

#### *Результат выполнения запроса*

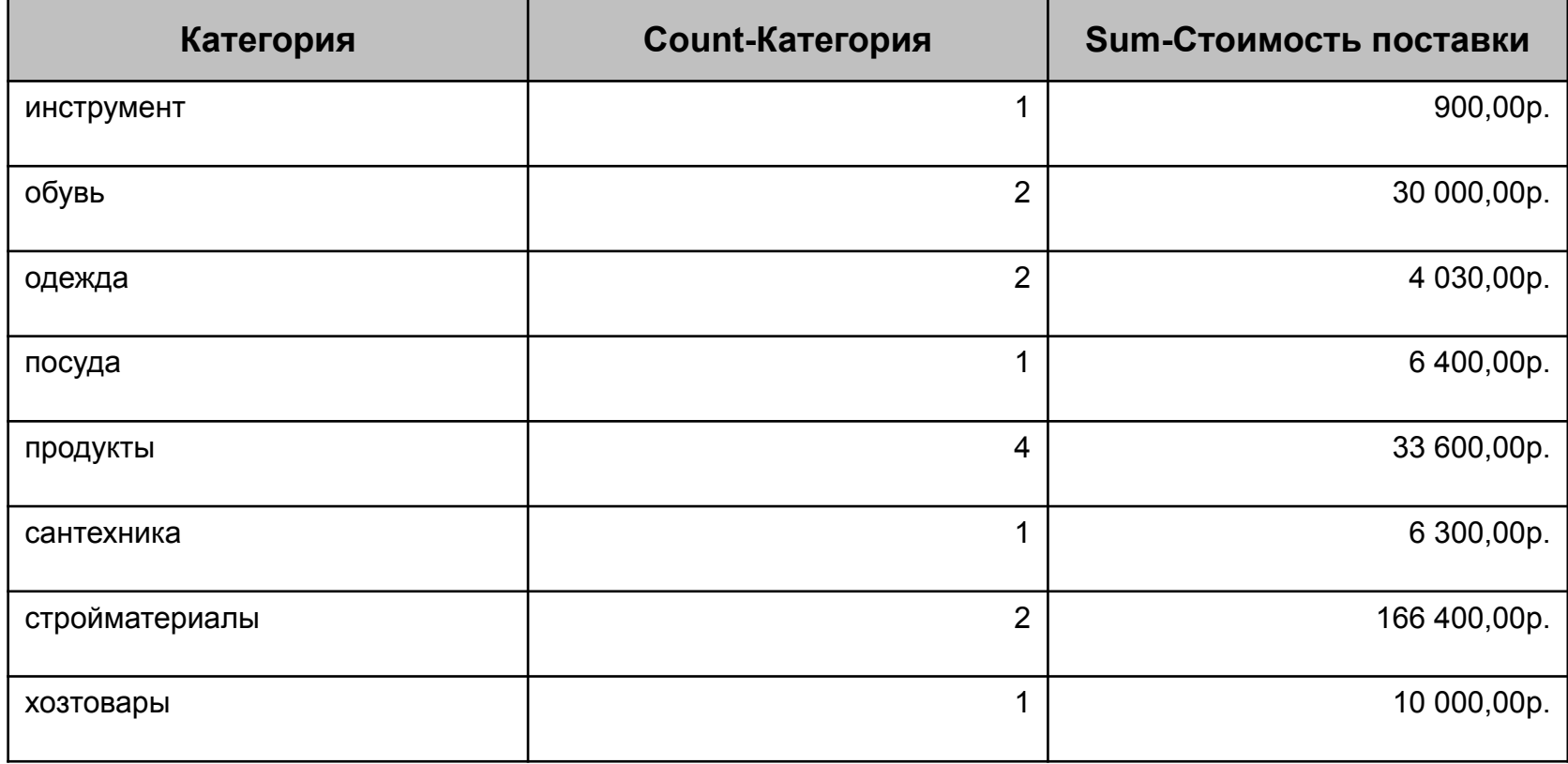

# **ПЕРЕКРЕСТНЫЙ ЗАПРОС**

#### *Заполнение бланка запроса в конструкторе* Стоимость купленных товаров по месяцам и категориям

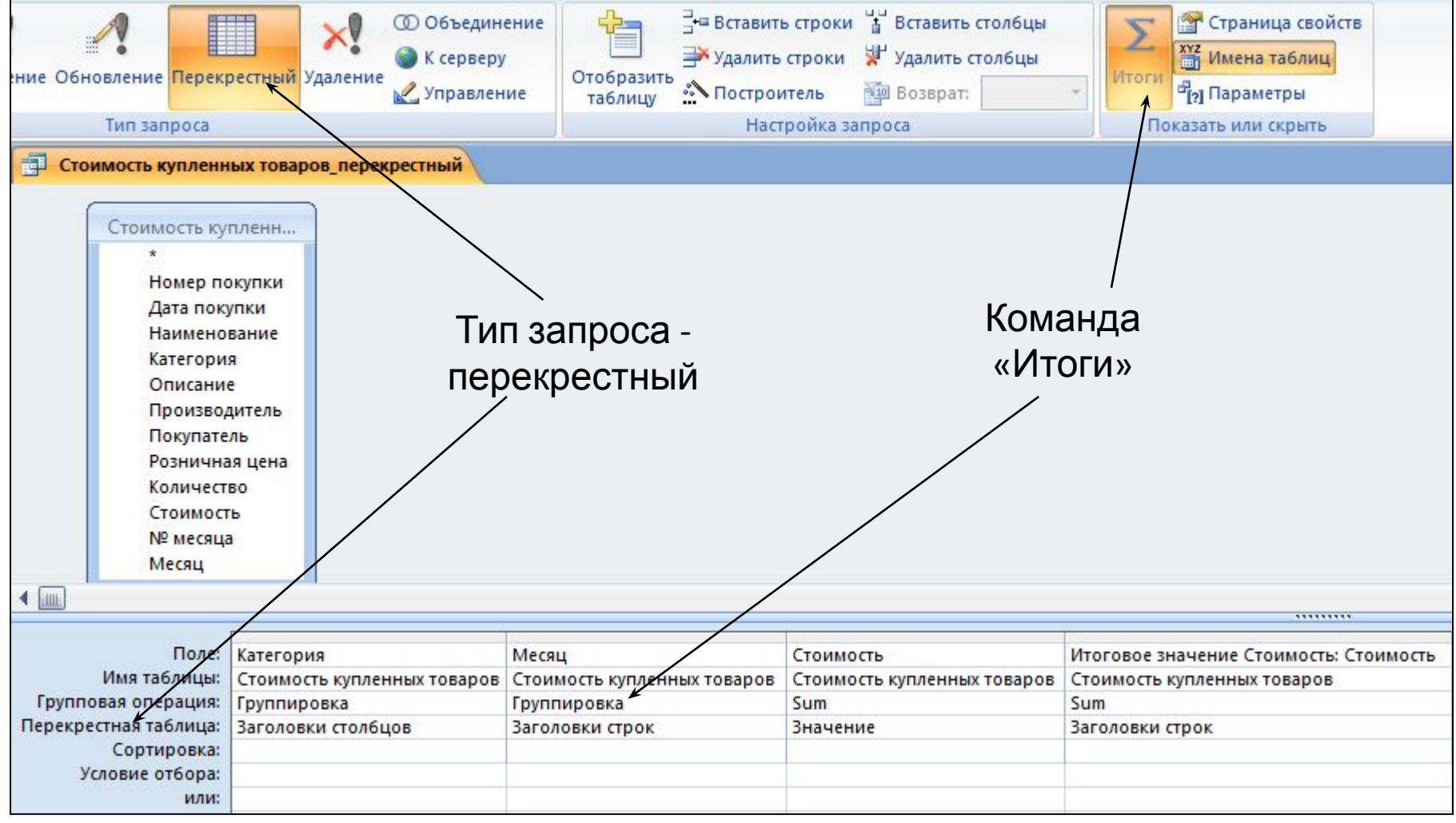

# **ПЕРЕКРЕСТНЫЙ ЗАПРОС**

Заголовки столбцов

#### *Результат выполнения запроса*

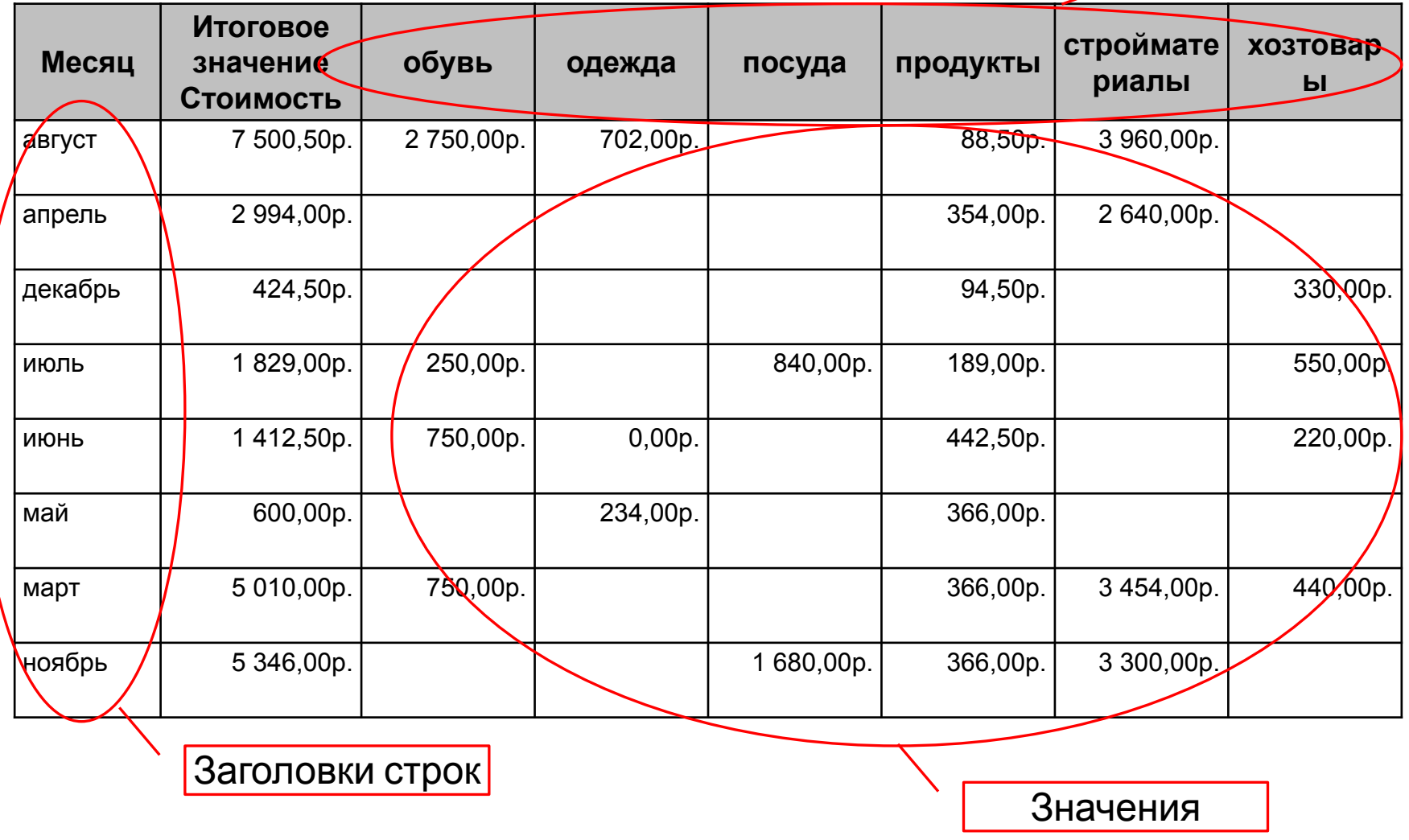

### **РЕКОМЕНДАЦИИ ПО СОЗДАНИЮ ЗАПРОСОВ**

- •не включать в качестве источников таблицы, поля которых не используются в запросе;
- •включать в запрос только необходимые поля источников;
- •выводить поля в нужном порядке;
- •кодовые поля (счетчики) обычно не включают в запрос;
- •обязательно выполнять сортировку в запросах, сортировка по нескольким полям должна быть оправданной;
- •сложную обработку данных лучше выполнять в нескольких последовательных запросах;
- •давать запросам осмысленные имена.

# **СВОЙСТВА ЗАПРОСА**

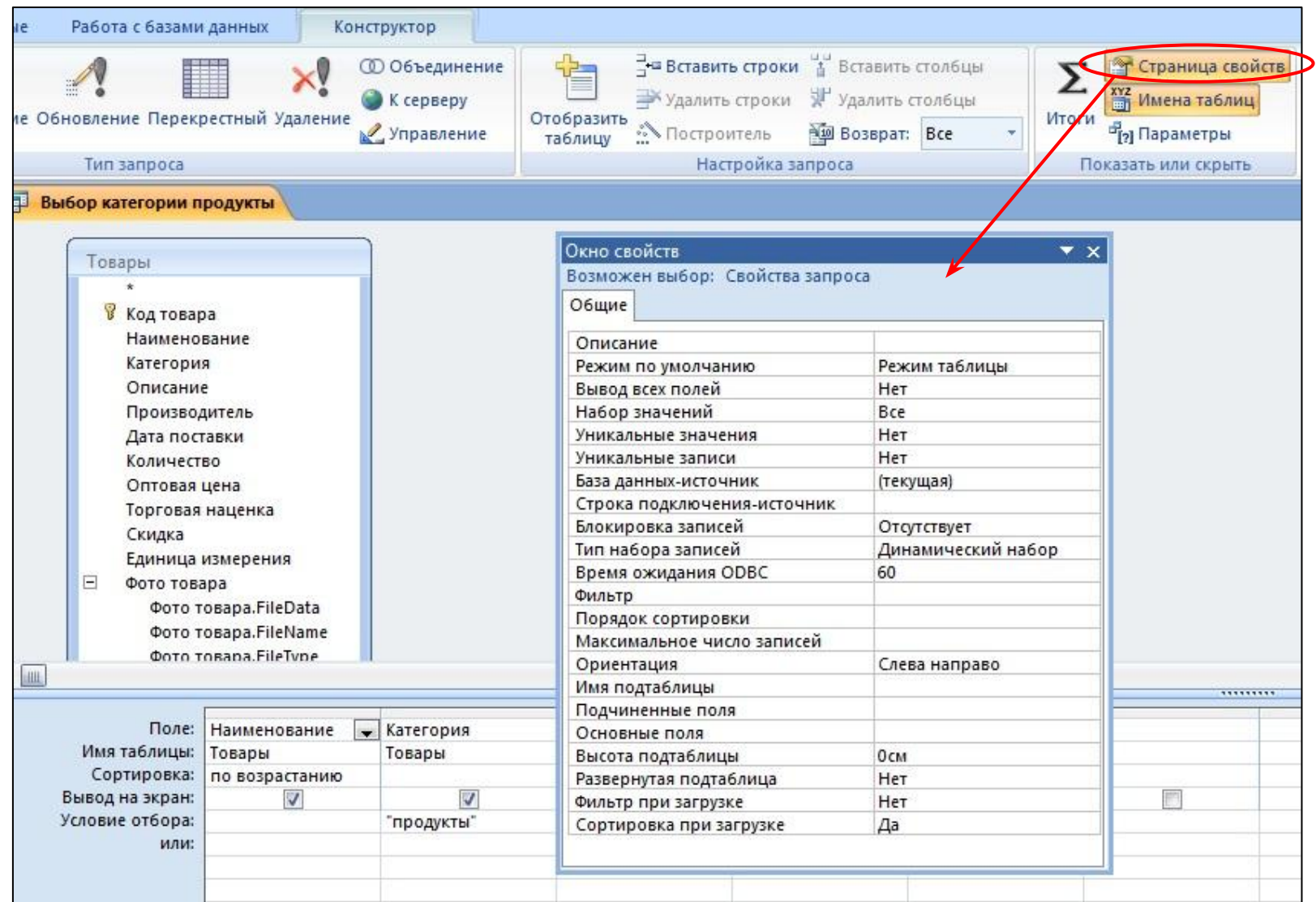

# **СВОЙСТВА ПОЛЯ В ЗАПРОСЕ**

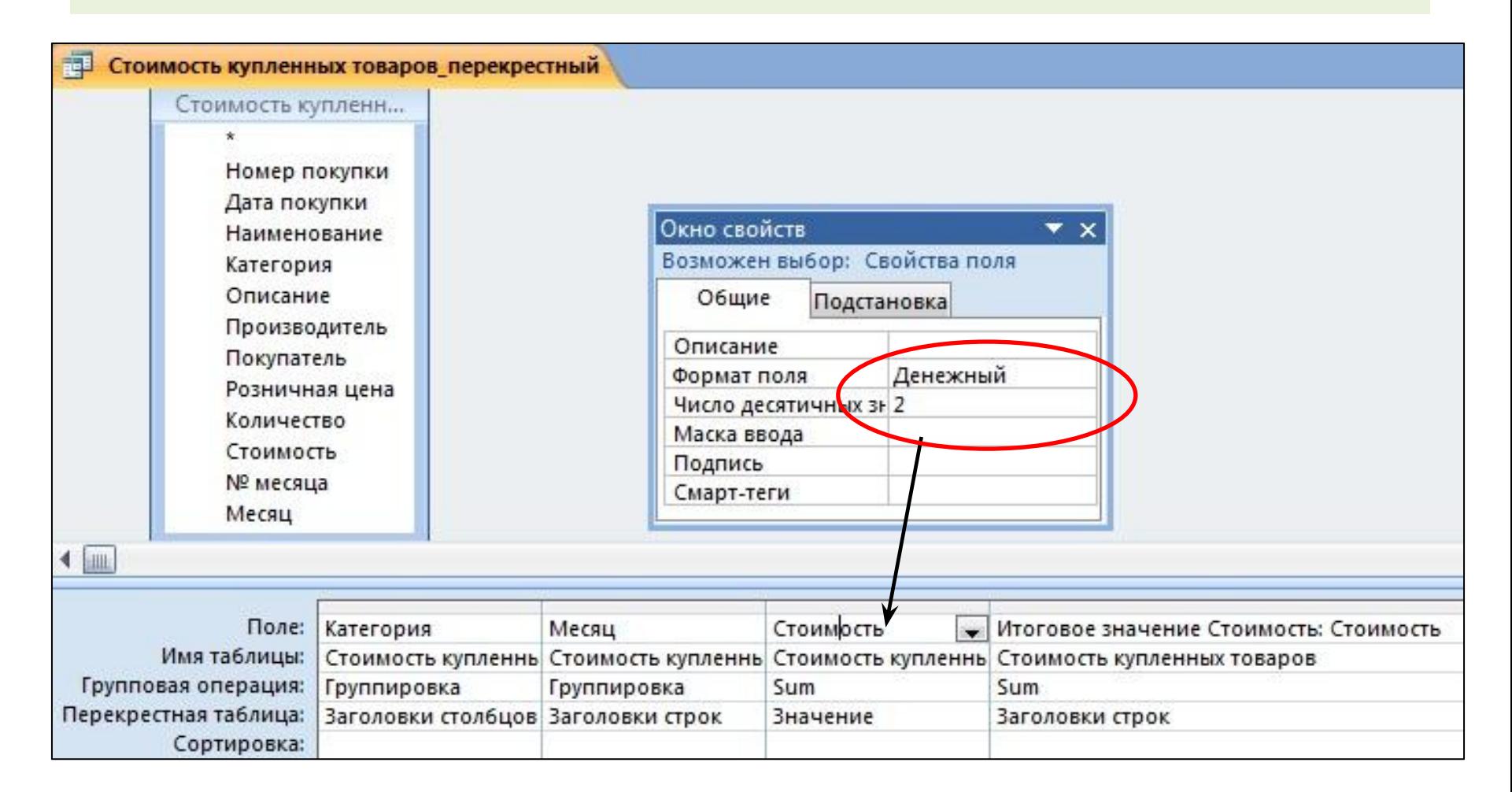

# **СПАСИБО ЗА ВНИМАНИЕ!**

# **ЛЕКЦИЯ ЗАКОНЧЕНА.**